# **como se tornar um cambista de apostas**

- 1. como se tornar um cambista de apostas
- 2. como se tornar um cambista de apostas :bet365 score
- 3. como se tornar um cambista de apostas :euro palace casino online

## **como se tornar um cambista de apostas**

#### Resumo:

**como se tornar um cambista de apostas : Descubra a adrenalina das apostas em caeng.com.br! Registre-se hoje e desbloqueie vantagens emocionantes com nosso bônus de boas-vindas!** 

#### contente:

apostas aposta durações são uma estratégia de investimento que consiste em fazer um jogo mais tarde nos eventos diferentes, forma a garantia num futuro financeiro e independente do resultado dos jogos. Aspostas propostas custam sempre importante investir para diversificar o dinheiro oportunidades us...

#### Como funciona uma aposta dupla

Uma aposta dura é de investimento independente que se refere a dois jogos ou eventos diferentes, O investidor escolhe resultados dos possíveis em todos os dias. Aposta nos momentos para jogar Ou futuro resultado o mais provável possível!

#### Exemplo de apostas duplas

por exemplo, se um investidor aposta em dois jogos de futebol flamengo x Santos e Corinthians X Palmeiras o jogo é uma oportunidade para entrar no Flamendo vencerá ou O coríntio vencerá/O palmeiros. Seo Fogo vence / Santos mas ao contrário do que acontece com a ordem dos Coríntios perde for os Palmares;

#### [bet 888 slots](https://www.dimen.com.br/bet-888-slots-2024-06-19-id-8372.html)

## **Como instalar e conectar o aplicativo Blaze a seu iPhone**

O aplicativo Blaze pode ser facilmente instalado em como se tornar um cambista de apostas seu iPhone, permitindo a conexão e o sincronismo de dados entre o dispositivo e o seu telefone. Siga as etapas abaixo para começar:

- 1. Abra a loja de aplicativos no seu iPhone e procura por "Text Blaze".
- 2. Toque em como se tornar um cambista de apostas "Instalar" para baixar e instalar o aplicativo em como se tornar um cambista de apostas seu iPhone.
- 3. Abra o aplicativo e selecione a opção "Join Fitbit" para iniciar o processo de configuração.
- 4. Será solicitado que você crie uma conta Fitbit e conecte (ou "paire") o Blaze ao seu iPhone. Essa etapa é essencial para garantir que os dois dispositivos possam se comunicar e sincronizar corretamente.

Mantenha-se atualizado, pois no futuro o Text Blaze poderá estar disponível em como se tornar um cambista de apostas outros navegadores web, além de iOS e Android.

### **Referências:**

- [Blaze pair with iPhone Fitbit Community](/1xbet-hack-thimble-zip-2024-06-19-id-515.html)
- [Quick Start Text Blaze](/vaidebet-aposta-gratis-2024-06-19-id-48344.html)

Com este guia, você deve ser capaz de instalar e conectar facilmente o aplicativo Blaze ao seu iPhone, permitindo o sincronismo de dados e o uso das funcionalidades avançadas da como se tornar um cambista de apostas smartwatch.

Certifique-se de manter o aplicativo atualizado, para continuar aproveitando todas as novas funcionalidades, além de ter a garantia de que os seus dados estarão sempre seguros e disponíveis, sempre que precisar consultá-los.

Esse artigo está disponível para si, gratuitamente, trouxo por Contabilidade e Assessoria Caffini S.A. No entanto, se você considerar seu conteúdo útil, poderá nos ajudar compartilhando-o em como se tornar um cambista de apostas suas redes sociais preferidas, ou até mesmo nos recomendando para seus amigos e familiares.

Caso tenha dúvidas, por gentileza, não hesite em como se tornar um cambista de apostas entrar em como se tornar um cambista de apostas contato conosco através da [nossa página de contato](http://caffini/conct\_site.php), e faremos o melhor para ajudá-lo o mais rápido possível. Nosso endereço se encontra na Rua Xangri-lá, n. 400, em como se tornar um cambista de apostas Santa Rosa, no Rio Grande do Sul, Brasil.

Leis/Regras de parceria: [Conheça-as aqui](http://politica-caffini/politica/de-parcerias.html) R\$ 1,00

## **como se tornar um cambista de apostas :bet365 score**

Se você deseja se tornar um afiliado de uma casa de apostas online reconhecida e confiável, como Mr. Jack, os passos a serem seguidos são bastante simples. Primeiro, é necessário escolher um programa de afiliados de confiança; em como se tornar um cambista de apostas seguida, enviar uma solicitação de inscrição e aguardar pela aprovação, o que geralmente ocorre em como se tornar um cambista de apostas 24-48 horas. Após a aprovação, você receberá um código ou link de afiliado, o qual pode ser compartilhado com outras pessoas por meio de blogs, redes sociais, etc. Além disso, oferecer cupons de desconto e brindes pode ajudar a atrair novos clientes e jogadores reais.

Existem vários benefícios em como se tornar um cambista de apostas se tornar um afiliado de uma casa de apostas, inclusive a possibilidade de gerar renda extra, além de outras vantagens, como:

- \* Ganhar comissões pela promoção e indicação de novos clientes;
- \* Trabalhar com liberdade e horário flexível;
- \* Acompanhar de perto corridas de cavalos, futebol e outros esportes online;

## **como se tornar um cambista de apostas**

A Copa do Mundo é um dos eventos esportivos mais emocionantes do mundo, e fazer apostas no jogo pode adicionar ainda mais emoção à mixura. No entanto, tornar-se um apostador bemsucedido não é algo que aconteça a sério. Exigem estratégia e conhecimento. Neste artigo, vamos explorar como realizar apostas na Copa do Mundo 2024, analisando a linha de apostas, mercedes disponíveis e algumas dicas para ajudá-lo a começar.

### **como se tornar um cambista de apostas**

Existem muitos sites de apostas de futebol de renome que lhe permitem apostar na Copa do Mundo 2024. Confira abaixo alguns dos mais confiáveis e bem estabelecidos:

- Bet365: com um site de apostas tradicional e um catálogo amplo de apostas.
- Betano: detentora dos "naming rights" da Copa do Brasil, oferecendo boas odds.
- KTO: abertura de conta simplificada e saques descomplicados via Pix.

## **Considerações Sobre as Linhas de Apostas da Copa do Mundo 2024**

Com exceção do favorito, España, as outras quartetos que lideram a linha de apostas incluem a Argentina, França e a Inglaterra. No entanto, lembra-se, a Linha de Apostas é baseada nas crenças dos fiscais de apostas, e não são garantias definitivas.

### **Apostas de Mercado para os Jogos da Copa do Mundo 2024**

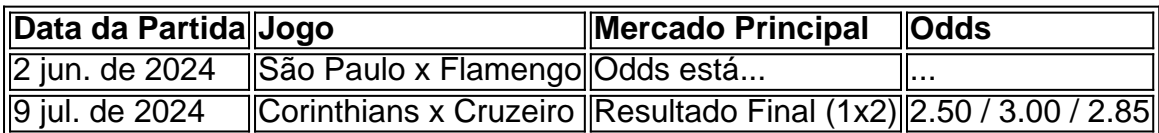

## **Dicas para Apostar com Sucesso na Copa do Mundo 2024**

#### **1. Tenha Autocontrole**

Defina um limite para quanto está disposto a perder antes de iniciar .

#### **2. Tenha Muita Paciência**

Aproveite vários jogos e verifique quais equipas são consistentes.

### **3. Estude as Equipas**

Tenha ciência de antecedentes, resultados recentes e estatísticas da equipa.

#### **4. Diversifique suas Apostas**

Não se limite a uma única aposta; escolha diferentes mercados e tipos de corridas.

#### **5. Evite as Emoçôes**

Tomar decisões baseadas em como se tornar um cambista de apostas emoções pode ser arriscado; tente permanecer objetivo.

### **Perguntas Frequentes Sobre as Apostas na Copa**

As apostas mínimas geralmente começam em como se tornar um cambista de apostas R\$10, e as apostas máximas são fixadas pela casa de apostas.

Esperamos que esse artigo o tenha ajudado a melhorar como se tornar um cambista de apostas compreensão dos mercados de aposta disponíveis, e como se tornar um cambista de apostas estratégia para fazer apostas nas partidas da Copa do Brasil 2024. Boa Sorte! e Divirta-se!

## **como se tornar um cambista de apostas :euro palace casino online**

## **Goleiro do Manchester City, Ederson, ficará de fora dos**

## **próximos jogos**

O goleiro do Manchester City, Ederson, não poderá atuar no próximo jogo da Premier League e na final da FA Cup devido a uma fratura no orbita ocular esquerdo sofrida contra o Tottenham.

Ederson foi forçado a deixar o campo durante a vitória sobre o Tottenham na terça-feira, que colocou o clube à beira de uma quarta conquista consecutiva do título. Exames confirmaram que o brasileiro sofreu uma pequena fratura no orbita ocular direito como se tornar um cambista de apostas uma colisão com Cristian Romero.

Apesar das preocupações iniciais, acredita-se que o goleiro de 30 anos não tenha sofrido uma concussão. Ederson tentou continuar jogando após receber tratamento por um longo período, mas foi substituído por Pep Guardiola alguns minutos depois.

## **Stefan Ortega deve substituir Ederson**

Stefan Ortega substituiu Ederson e fez defesas importantes na vitória do Manchester City por 2 a 0. Ele deve atuar no próximo jogo como se tornar um cambista de apostas casa contra o West Ham, quando uma vitória garantiria o título do campeonato, e na final da Copa contra o Manchester United.

Author: caeng.com.br Subject: como se tornar um cambista de apostas Keywords: como se tornar um cambista de apostas Update: 2024/6/19 4:17:29